# **Final ExamMonday, December 8 1:00-3:00** open book, open notes, closed computer  $comprehensive$  - covers the entire semester Fundamentals of programming From specification to implementation o Software engineering principles **This Course was... Not** about...A particular programming language (e.g., Java, C++, Scheme) ○ A particular programming tool (e.g., gcc, DrScheme)  $\circ$  Specific libraries or protocols (e.g., Gtk, XML, HTTP) o How programs get translated into electronic signals **Theme 1: Data Structures** Atomic data**num1 string "apple"**

# **Theme 1: Data Structures**

Compound data

• Lists

**}**

**}**

```
; A posn is
             ; (make-posn num num)
             (make-posn 1 2)
             class Snake {
               String name;
               double weight;
               String food;
               ...
             }
            new Snake("slinky", 10, "rats")
                                                                 Inductively defined data
                                                                 • Lists
                                                                                ; A list-of-num is either
                                                                                ; - empty
                                                                                ; - (cons num list-of-num)
                                                                                (cons 1 (cons 2 empty))
                 Theme 1: Data StructuresInductively defined data
       abstract class Pizza { ... }
       class Crust extends Pizza {
         boolean wheat;
         ...class topping extends Pizza {
         String top;
         Pizza bottom;
         ...
                                                                                  Theme 1: Data Structures• Trees
                                                                        ; A rumor-mill is either
                                                                        ; - empty
                                                                        ; - (make-gossip string rumor-mill rumor-mill)
                                                                        (make-gossip "Amir"
                                                                                     (make-gossip "Joe"
                                                                                                 empty
                                                                                                 empty)
                                                                                     (make-gossip "Linsey"
                                                                                                 empty
                                                                                                 empty))
```
### **Theme 1: Data Structures**

```
Theme 1: Data Structures
```
### And more:

**; A dir is ; (make-dir sym lofd) ; A file is ; (make-file sym num) ; A lofd is either ; - empty ; - (cons file lofd) ; - (cons dir lofd) (make-dir 'tmp (list (make-file 'preview.ps 10) (make-dir 'build (list (make-file 'x.c 30) (make-file 'a.out 10)))))**

### And more:

```
class Room {
  Door left;
  Door right;
  ... }
abstract class Door { ... }
class Escape extends Door { ... }
class Into extends Door {
  Room next;
  ...}
...new Into(new Room(new Escape("mars"),
                    new Escape("venus")))
```
# **Theme 2: Data Drives Design**

### **Data**

Understand the input data

### **Contract, Purpose, and Header**

Describe (but don't write) the function

### **Examples**

• Show what will happen when the function is done

### **Template**

• Set up the body based on the input data (and *only* the input)

### **Body**

The most creative step: implement the function body

### **Test**

• Run the examples

# **Theme 2: Data Drives Design**

The template is a pivotal implementation step:

- Programs that match the shape of the data tend to work, and they can be understood by others
- Programs that do not match the shape of the data tend to fail in incomprehensible ways

```
; A list-of-num is either
; - empty
; - (cons num list-of-num)
; func : list-of-num -> ...
(define (func l)
  (cond
    [(empty? l) ...]
    [else (first l) ... (func (rest l)) ...]))
```
### **Theme 2: Data Drives Design**

```
; A dir is
; (make-dir sym lofd)
; A file is
; (make-file sym num)
; A lofd is either
; - empty
; - (cons file lofd)
; - (cons dir lofd)
                             ; dir-func : dir -> ...
                             (define (dir-func d)
                                ... (dir-name d)
                                ... (lofd-func (dir-content d)) ...)
                             ; file-func : file -> ...
                              (define (file-func f)
                                ... (file-name f) ... (file-size f))
                             ; lofd-func : lofd -> ...
                              (define (lofd-func l)
                               (cond
                                 [(empty? l) ...]
                                 [(file? (first l))
                                   ... (file-func (first l))
                                   ... (lofd-func (rest l))]
                                 [(dir? (first l))
                                   ... (dir-func (first l))
```
**... (lofd-func (rest l))]))**

**class Room { Door left; Door right; ...**

```
Path escapePath(Person p) {
    ... left.escapePath(p)
    ... right.escapePath(p) ...
  }
}
abstract class Door {
 abstract Path escapePath(Person p);
}
class Escape extends Door { ...
  Path escapePath(Person p) { ... }
}
class Into extends Door {
  Room next; ...
  Path escapePath(Person p) {
    ... next.escapePath(p) ...
  }
}
```
**Theme 2: Data Drives Design**

### **Theme 2: Data Drives Design**

Good Java style essentially forces you to follow the template Following the template essentially forces good Java style

### **Theme 3: Contracts**

A contract specifies, in advance

- Obligations of a producer
- Restrictions for a consumer

```
; disk-usage : dir -> num
```

```
(define (disk-usage d)
 (foldr (lambda (f n)
           (+ n (file-size f)))
         0(dir-content d)))
```
Producer error: **disk-usage** should work on any **dir**

# **Theme 3: Contracts**

A contract specifies, in advance

Obligations of a producer

Restrictions for a consumer

**; disk-usage : dir -> num**

```
...
(disk-usage (make-snake 'Slinky 10 'rats))
```
Consumer error: **disk-usage** accepts only **dir**<sup>s</sup>

### **Theme 3: Contracts**

A contract identifies the relevant data definition

 $\circ$  for examples

 $\circ$  for the implementation (template)

 $\circ$  for testing  $-$  helps ensure coverage

**; disk-usage : dir -> num (define (disk-usage d) ... (dir-name d) ... (lofd-usage (dir-content d)) ...) ...(disk-usage (make-dir 'home empty)) "should be" 0**

# **Theme 3: Contracts**

A contract identifies the relevant data definition

- $\circ$  for examples
- $\circ$  for the implementation (template)
- $\circ$  for testing  $-$  helps ensure coverage

Incorrect and abused contracts were the primary source of homework **difficulties** 

**Theme 4: Reuse**

Armed with data definitions and templates, you can write most things from scratch...

**...but you shouldn't**

If nothing else, cut and paste (or deja vu) should trigger reuse

# **Theme 4: Reuse**

**Theme 4: Reuse**

**;** 

**(cond**

**; combine-nums : list-of-num**

**[(empty? l) base-n] [(cons? l) (COMB (first l)**

**; sum : list-of-num -> num**

**(combine-nums l 0 +)) ; product : list-of-num -> num**

**(define (sum l)**

**(define (product l) (combine-nums l 1 \*))**

**(num num -> num) -> num (define (combine-nums l base-n COMB)**

**(combine-nums (rest l)**

**base-n COMB))]))**

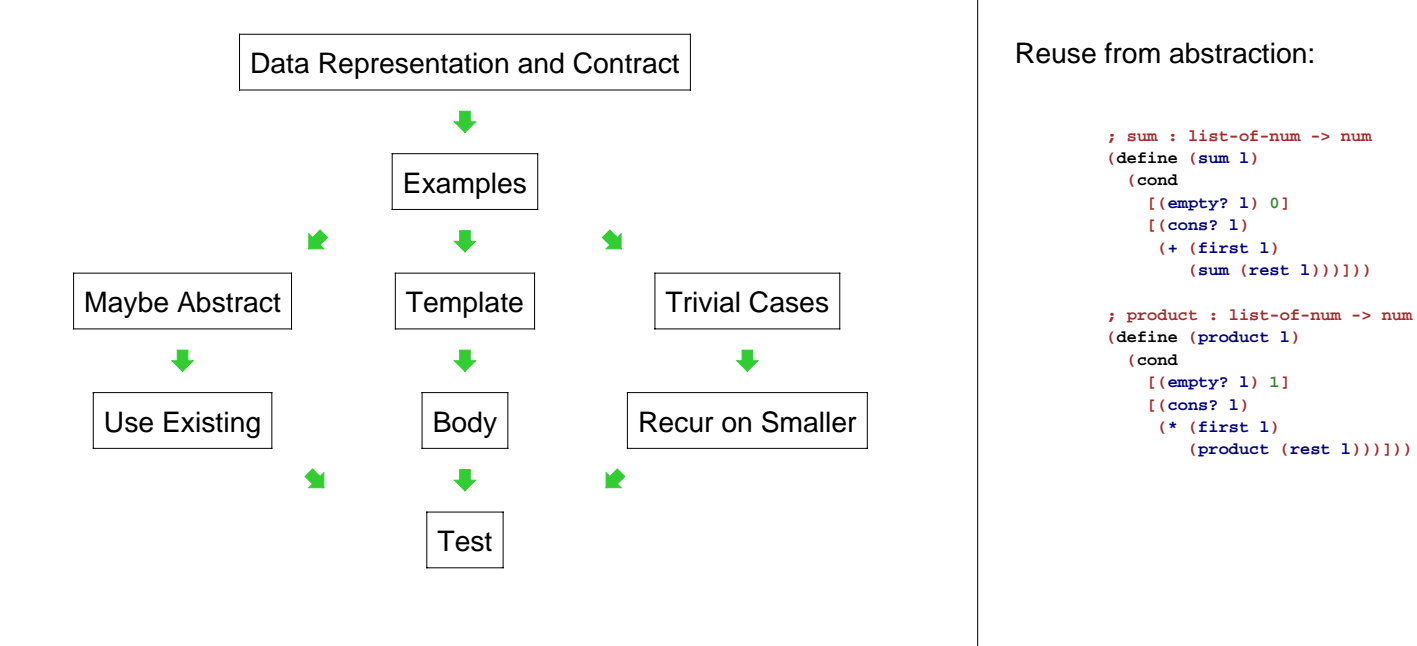

### **Theme 4: Reuse**

Reuse from existing abstractions:

```
int sum(List l) {
  Enumerator e = l.elements();
  int s = 0;
  while (e.hasMoreElements()) {
   Integer i = (Integer)e.nextElement();
   s = s + i.intValue();
 }
  return s;
}
```
Reuse from existing abstractions:

```
; sum : list-of-num -> num
(define (sum l)
 (foldr + l 0))
; product : list-of-num -> num
(define (product l)
 (foldr * l 1))
```
**Theme 4: Reuse**

# **Theme 4: Reuse**

## **Theme 5: Creativity**

Reuse by class extension:

```
class Into extends Door {
 ...Path escapePath(Person p) {
    return this.next.escapePath(p);
  }
}
class Short extends Into {
 ...Path escapePath(Person p) {
   if (p.height <= this.height)
     return super.escapePath(p);
   else return new Fail();
  }
 // everything else is like Into
}
```
A good design process focuses your energy on two deeply creative problems:

- $\circ$  choosing and defining a data representation
- $\circ$  implementing the body of a function/method

# **Theme 5: Creativity**

Problem: choose a data definition for mazes

```
class Room {
  Door left;
  Door right;
  ... }
abstract class Door { ... }
class Escape extends Door { ... }
class Into extends Door {
  Room next;
  ...
}
...
```
# **Theme 5: Creativity**

Problem: combine images to check for disguises

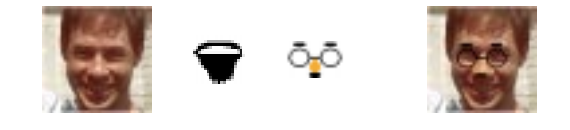

**; same-person-maybe-disguised? : ; image image image image -> bool (define (same-person-maybe-disguised? p p2 g b) (or (image=? p p2) (wearing-glasses? p p2 g) (wearing-beard? p p2 b) (image=? p (add-beard (add-glasses p2 g) b))))**

Which part was automatic from contracts? Which part required creativity?

### **Theme 5: Creativity Theme 5: Creativity** Problem: produce an image's negative Data Representation and Contract  $\bullet$ Examples  $\blacksquare$  $\blacklozenge$ **; photo-negative : image -> image (define (photo-negative i)** Maybe Abstract **Template** Trivial Cases **(color-list->image**  $\blacksquare$  $\ddot{\phantom{a}}$  $\blacksquare$ **(negate-colors (image->color-list i)) (image-width i)** Use Existing Recur on SmallerBody **(image-height i)))**  $\ddot{\phantom{a}}$  $\blacklozenge$ W. Which part was automatic from contracts? Test Which part required creativity? **Theme 6: Programming Tools Themes in the Final Exam**● Structures

- Functions
- Classes
- Methods
- Contracts in comments and code
- Local declarations
- Assignment
- Computational complexity

Expect the final exam to hit all of these themes:

- Data Structures
- o Data Drives Design
- Contracts
- Reuse
- Creativity
- o Programming Tools

More details next time